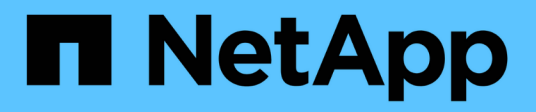

# **Start here - Choose your procedure**

# ONTAP MetroCluster

NetApp September 20, 2024

This PDF was generated from https://docs.netapp.com/us-en/ontapmetrocluster/upgrade/concept\_choosing\_an\_upgrade\_method\_mcc.html on September 20, 2024. Always check docs.netapp.com for the latest.

# **Table of Contents**

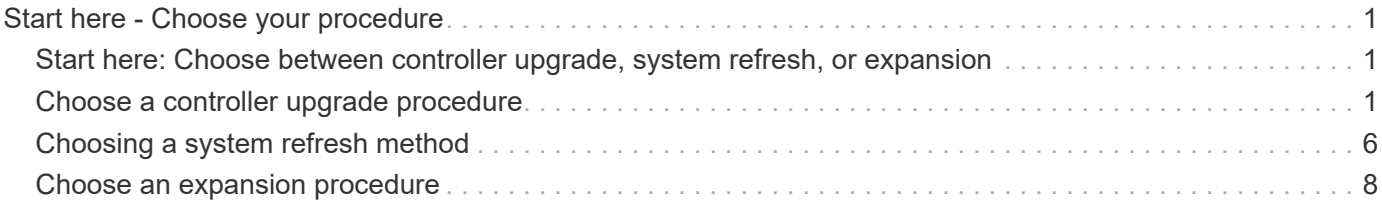

# <span id="page-2-0"></span>**Start here - Choose your procedure**

# <span id="page-2-1"></span>**Start here: Choose between controller upgrade, system refresh, or expansion**

Depending on the scope of the equipment upgrade, you choose a controller upgrade procedure, a system refresh procedure, or an expansion procedure.

• Controller upgrade procedures apply only to the controller modules. The controllers are replaced with a new controller model.

The storage shelf models are not upgraded.

- In switchover and switchback procedures, the MetroCluster switchover operation is used to provide nondisruptive service to clients while the controller modules on the partner cluster are upgraded.
- In an ARL-based controller upgrade procedure, the aggregate relocation operations are used to nondisruptively move data from the old configuration to the new, upgraded configuration.
- Refresh procedures apply to the controllers and the storage shelves.

In the refresh procedures, new controllers and shelves are added to the MetroCluster configuration, creating a second DR group, and then data is nondisruptively migrated to the new nodes.

The original controllers are then retired.

• Expansion procedures add additional controllers and shelves to the MetroCluster configuration without removing any.

The procedure you use depends on the type of MetroCluster and number of existing controllers.

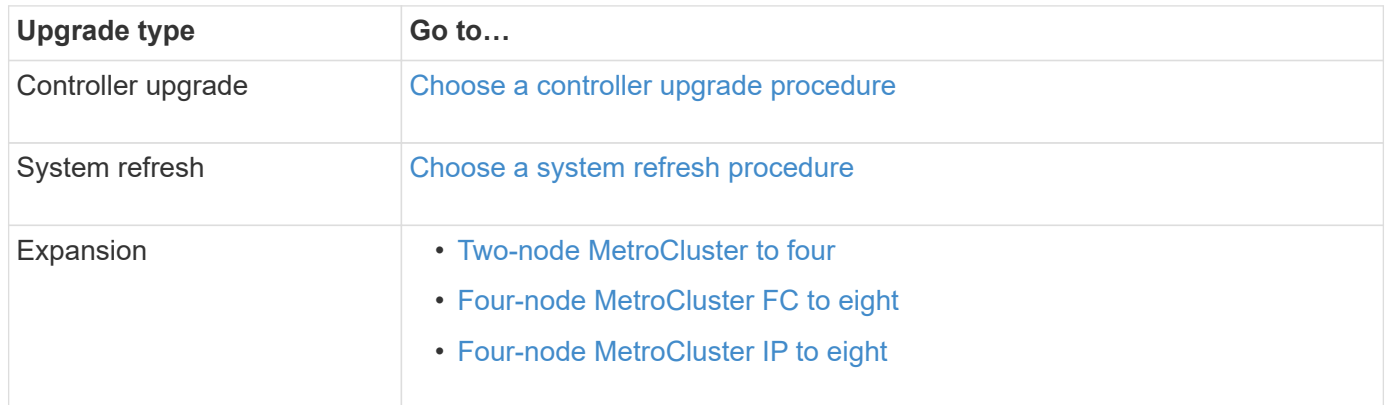

# <span id="page-2-2"></span>**Choose a controller upgrade procedure**

The controller upgrade procedure you use depends on the platform model and type of MetroCluster configuration.

In an upgrade procedure, the controllers are replaced with a new controller model. The storage shelf models are not upgraded.

- In switchover and switchback procedures, the MetroCluster switchover operation is used to provide nondisruptive service to clients while the controller modules on the partner cluster are upgraded.
- In an ARL-based controller upgrade procedure, the aggregate relocation operations are used to nondisruptively move data from the old configuration to the new, upgraded configuration.

## **Supported controller upgrades**

Learn about supported MetroCluster IP and FC controller upgrade combinations.

#### **Supported MetroCluster IP controller upgrades using "system controller replace" commands**

Refer to the table in [Upgrade controllers in a four-node MetroCluster IP configuration using switchover and](https://docs.netapp.com/us-en/ontap-metrocluster/upgrade/task_upgrade_controllers_system_control_commands_in_a_four_node_mcc_ip.html) [switchback with "system controller replace" commands \(ONTAP 9.13.1 and later\)](https://docs.netapp.com/us-en/ontap-metrocluster/upgrade/task_upgrade_controllers_system_control_commands_in_a_four_node_mcc_ip.html) for supported platforms.

#### **All other supported MetroCluster IP controller upgrades**

Find your **Source** platform from the MetroCluster controller upgrade tables in this section. If the intersection of the **Source** platform row and **Target** platform column is blank, the upgrade is not supported.

- If your platform is not listed, there is no supported controller upgrade combination.
- When you perform a controller upgrade, the old and the new platform type **must** match:
	- You can upgrade a FAS system to a FAS system, or an AFF A-Series to an AFF A-Series.
	- You cannot upgrade a FAS system to an AFF A-Series, or an AFF A-Series to an AFF C-Series.

For example, if the platform you want to upgrade is a FAS8200, you can upgrade to a FAS9000. You cannot upgrade a FAS8200 system to an AFF A700 system.

• All nodes (old and new) in the MetroCluster configuration must be running the same ONTAP version.

### **Supported AFF and FAS MetroCluster IP controller upgrades**

The following table shows the supported platform combinations for upgrading an AFF or FAS system manually in a MetroCluster IP configuration:

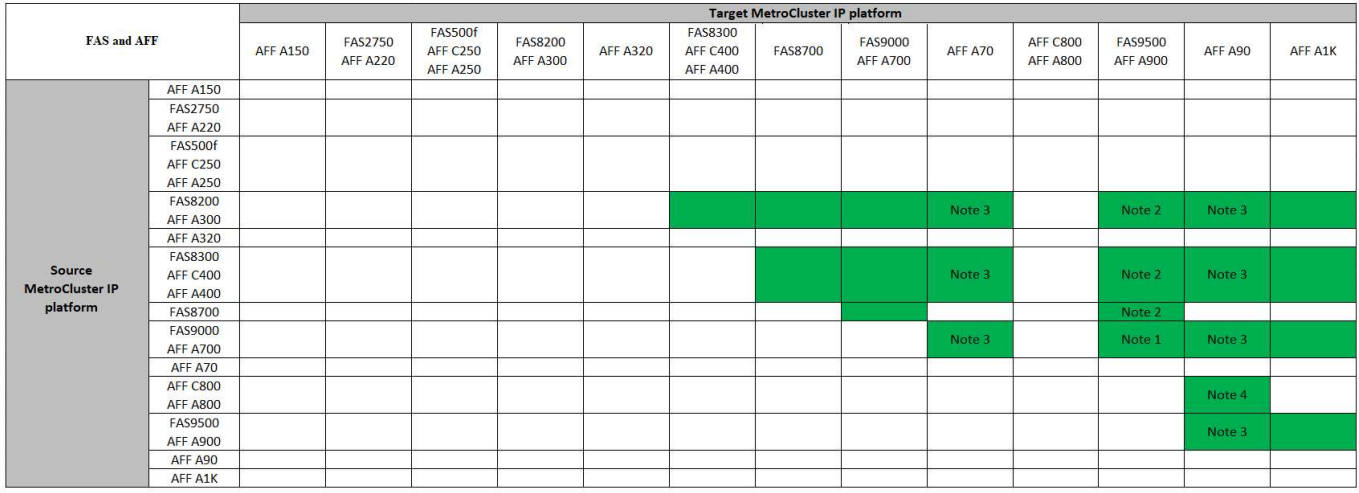

- Note 1: For this upgrade use the procedure [Upgrade controllers from AFF A700/FAS9000 to AFF](https://docs.netapp.com/us-en/ontap-metrocluster/upgrade/task_upgrade_A700_to_A900_in_a_four_node_mcc_ip_us_switchover_and_switchback.html) [A900/FAS9500 in a MetroCluster IP configuration using switchover and switchback \(ONTAP 9.10.1 or later\)](https://docs.netapp.com/us-en/ontap-metrocluster/upgrade/task_upgrade_A700_to_A900_in_a_four_node_mcc_ip_us_switchover_and_switchback.html)
- Note 2: Controller upgrades are supported on systems running ONTAP 9.13.1 or later.
- Note 3: The target platform cannot have internal drives until after the controller upgrade is complete. You can add the internal drives after the upgrade.
- Note 4: Requires replacement of the controller modules.

## **Supported ASA MetroCluster IP controller upgrades**

The following table shows the supported platform combinations for upgrading an ASA system manually in a MetroCluster IP configuration:

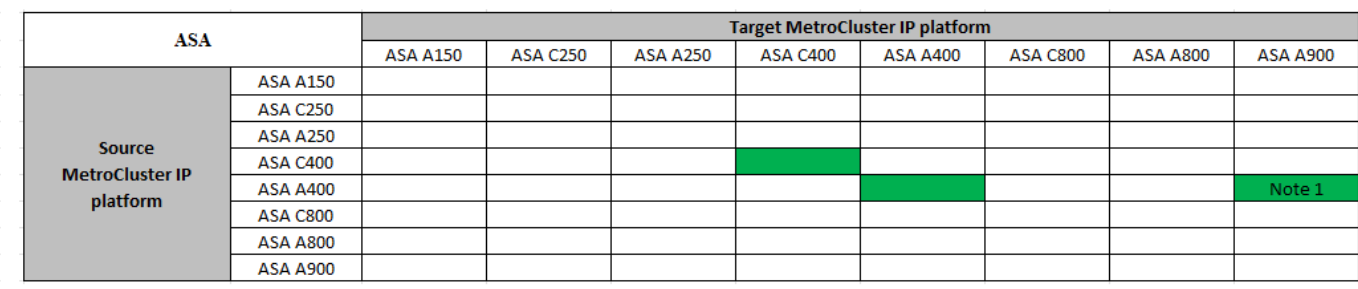

• Note 1: Controller upgrades are supported on systems running ONTAP 9.13.1 or later.

## **Supported MetroCluster FC controller upgrades**

Find your **Source** platform from the MetroCluster controller upgrade tables in this section. If the intersection of the **Source** platform row and **Target** platform column is blank, the upgrade is not supported.

- If your platform is not listed, there is no supported controller upgrade combination.
- When you perform a controller upgrade, the old and the new platform type **must** match:
	- You can upgrade a FAS system to a FAS system, or an AFF A-Series to an AFF A-Series.
	- You cannot upgrade a FAS system to an AFF A-Series, or an AFF A-Series to an AFF C-Series.

For example, if the platform you want to upgrade is a FAS8200, you can upgrade to a FAS9000. You cannot upgrade a FAS8200 system to an AFF A700 system.

• All nodes (old and new) in the MetroCluster configuration must be running the same ONTAP version.

#### **Supported AFF and FAS MetroCluster FC controller upgrades**

The following table shows the supported platform combinations for upgrading an AFF or FAS system in a MetroCluster FC configuration:

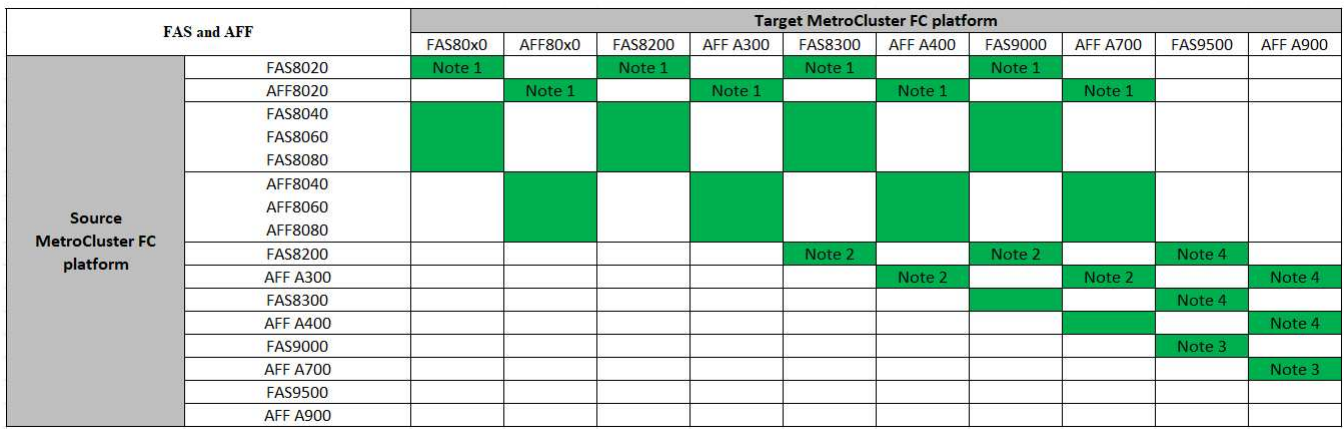

- Note 1: For upgrading controllers when FCVI connections on existing FAS8020 or AFF8020 nodes use ports 1c and 1d, see the following [Knowledge base article.](https://kb.netapp.com/Advice_and_Troubleshooting/Data_Protection_and_Security/MetroCluster/Upgrading_controllers_when_FCVI_connections_on_existing_FAS8020_or_AFF8020_nodes_use_ports_1c_and_1d)
- Note 2: Controller upgrades from AFF A300 or FAS8200 platforms using onboard ports 0e and 0f as FC-VI connections are only supported on the following systems:
	- ONTAP 9.9.1 and earlier
	- ONTAP 9.10.1P9
	- ONTAP 9.11.1P5
	- ONTAP 9.12.1GA
	- ONTAP 9.13.1 and later

For more information, review the [Public Report](https://mysupport.netapp.com/site/bugs-online/product/ONTAP/BURT/1507088).

- Note 3: For this upgrade refer to [Upgrade controllers from AFF A700/FAS9000 to AFF A900/FAS9500 in a](https://docs.netapp.com/us-en/ontap-metrocluster/upgrade/task_upgrade_A700_to_A900_in_a_four_node_mcc_fc_us_switchover_and_switchback.html) [MetroCluster FC configuration using switchover and switchback \(ONTAP 9.10.1 or later\)](https://docs.netapp.com/us-en/ontap-metrocluster/upgrade/task_upgrade_A700_to_A900_in_a_four_node_mcc_fc_us_switchover_and_switchback.html)
- Note 4: Controller upgrades are supported on systems running ONTAP 9.13.1 or later.

#### **Supported ASA MetroCluster FC controller upgrades**

The following table shows the supported platform combinations for upgrading an ASA system in a MetroCluster FC configuration:

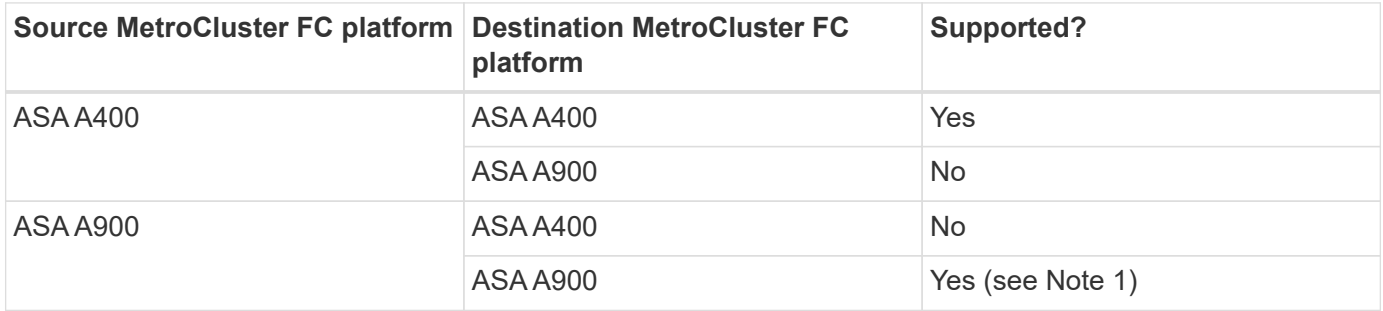

• Note 1: Controller upgrades are supported on systems running ONTAP 9.14.1 or later.

# **Choose a procedure that uses the switchover and switchback process**

After reviewing the supported upgrade combinations, choose the correct controller upgrade procedure for your configuration.

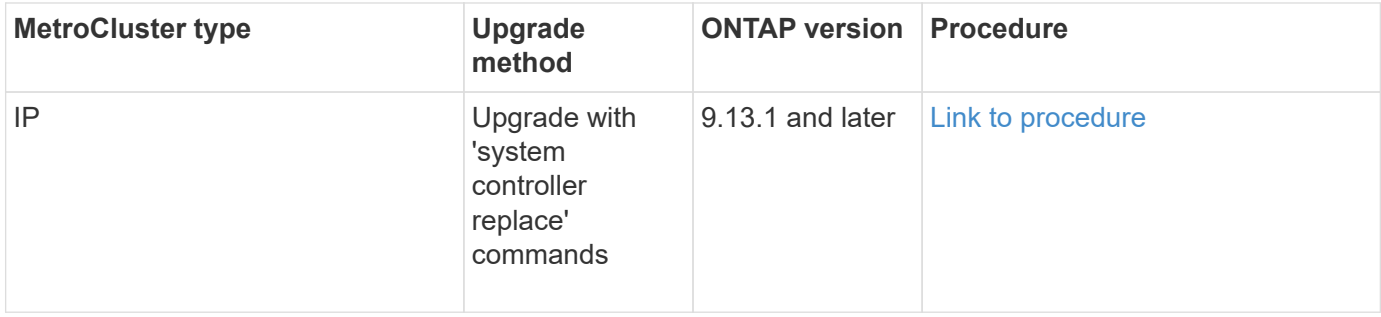

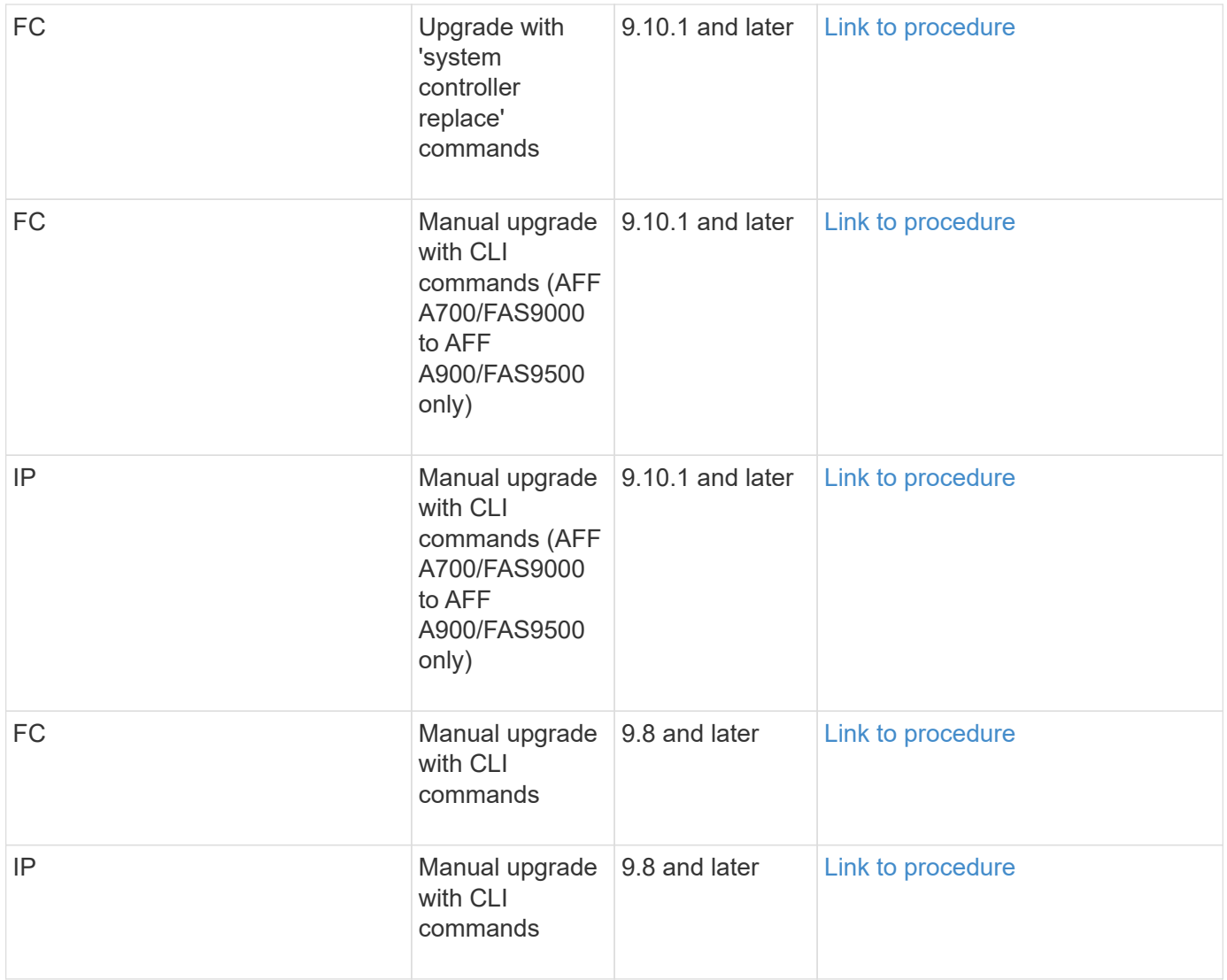

# **Choosing a procedure using aggregate relocation**

In an ARL-based controller upgrade procedure, the aggregate relocation operations are used to nondisruptively move data from the old configuration to the new, upgraded configuration.

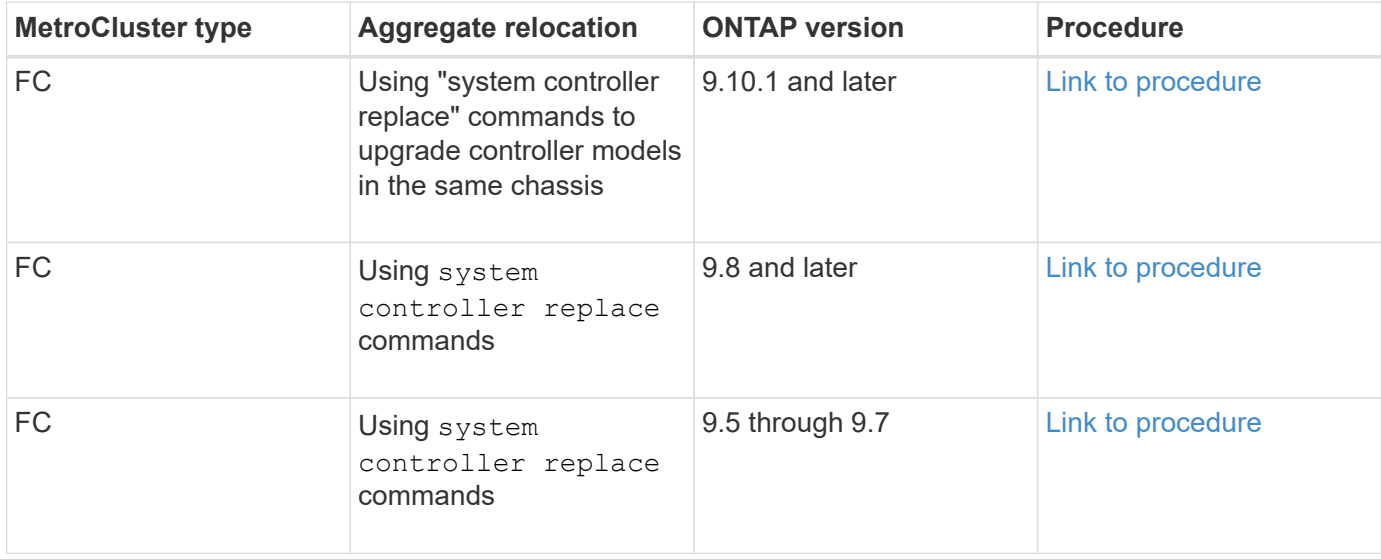

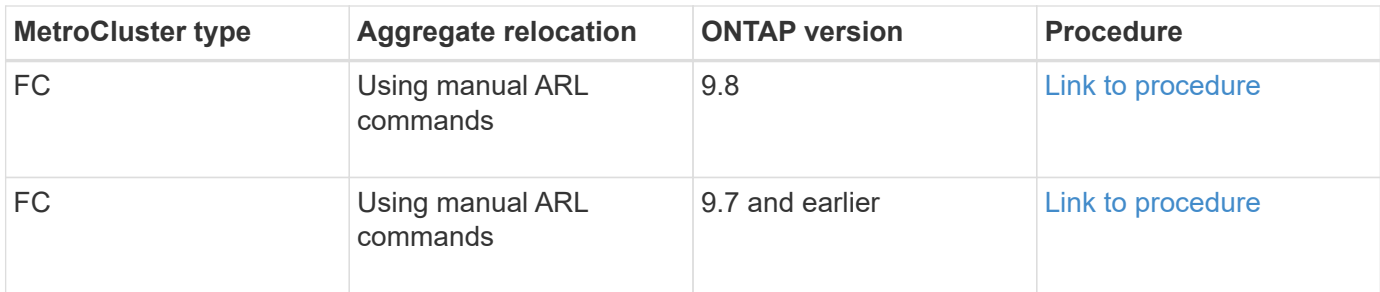

# <span id="page-7-0"></span>**Choosing a system refresh method**

The system refresh procedure you use depends on the platform model, and type of MetroCluster configuration. Refresh procedures apply to the controllers and the storage shelves. In the refresh procedures, new controllers and shelves are added to the MetroCluster configuration, creating a second DR group, and then data is nondisruptively migrated to the new nodes. The original controllers are then retired.

# **Supported MetroCluster IP tech refresh combinations**

- You must complete the tech refresh procedure before adding a new load.
- All nodes in the MetroCluster configuration must be running the same ONTAP version. For example, if you have an eight-node configuration, all eight nodes must be running the same ONTAP version.
- Do not exceed any object limits of the 'lower' of the platforms in the combination. Apply the lower object limit of the two platforms.
- If the target platform limits are lower than the MetroCluster limits, you must reconfigure the MetroCluster to be at, or below, the target platform limits before you add the new nodes.
- Refer to the [Hardware universe](https://hwu.netapp.com) for platform limits.

## **Supported AFF and FAS MetroCluster IP tech refresh combinations**

The following table shows the supported platform combinations for refreshing an AFF or FAS system in a MetroCluster IP configuration:

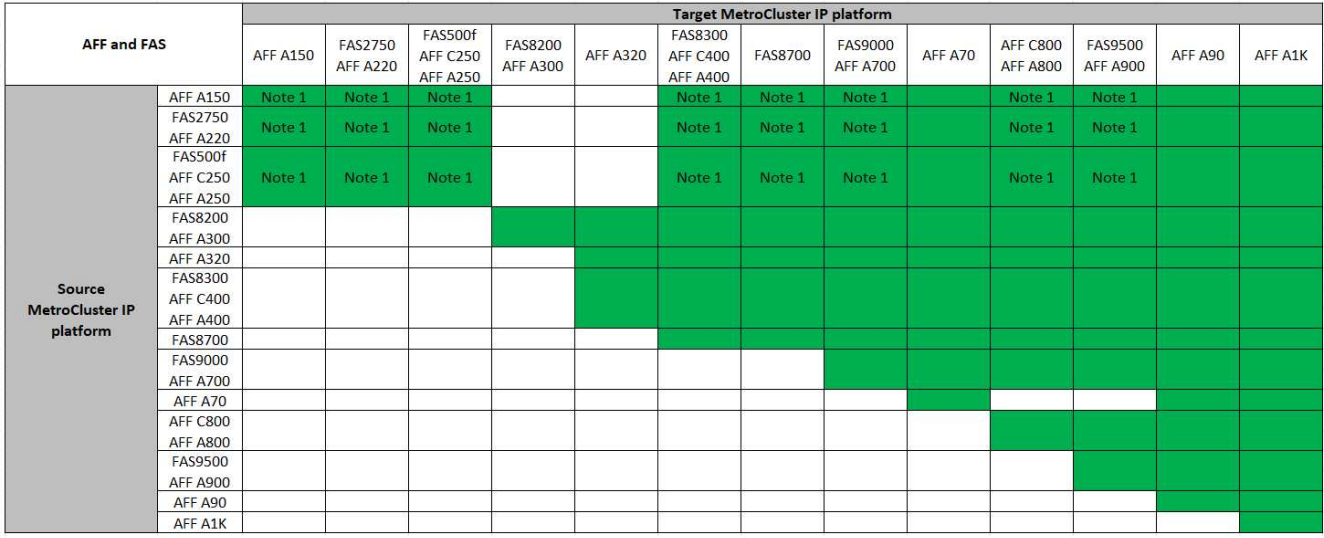

**Note 1:** This combination requires ONTAP 9.13.1 or later.

## **Supported ASA MetroCluster IP tech refresh combinations**

The following table shows the supported platform combinations for refreshing an ASA system in a MetroCluster IP configuration:

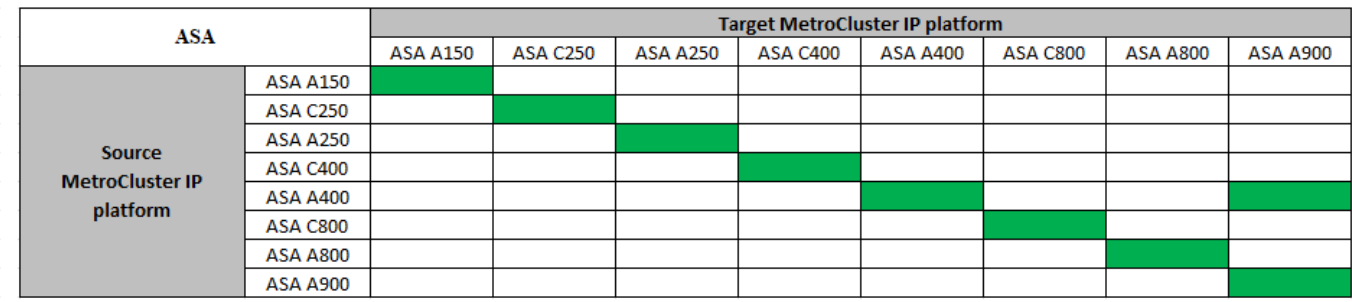

# **Supported MetroCluster FC tech refresh combinations**

- You must complete the tech refresh procedure before adding a new load.
- All nodes in the MetroCluster configuration must be running the same ONTAP version. For example, if you have an eight-node configuration, all eight nodes must be running the same ONTAP version.
- Do not exceed any object limits of the 'lower' of the platforms in the combination. Apply the lower object limit of the two platforms.
- If the target platform limits are lower then the MetroCluster limits, you must reconfigure the MetroCluster to be at, or below, the target platform limits before you add the new nodes.
- Refer to the [Hardware universe](https://hwu.netapp.com) for platform limits.

### **Supported AFF and FAS MetroCluster FC tech refresh combinations**

The following table shows the supported platform combinations for refreshing an AFF or FAS system in a MetroCluster FC configuration:

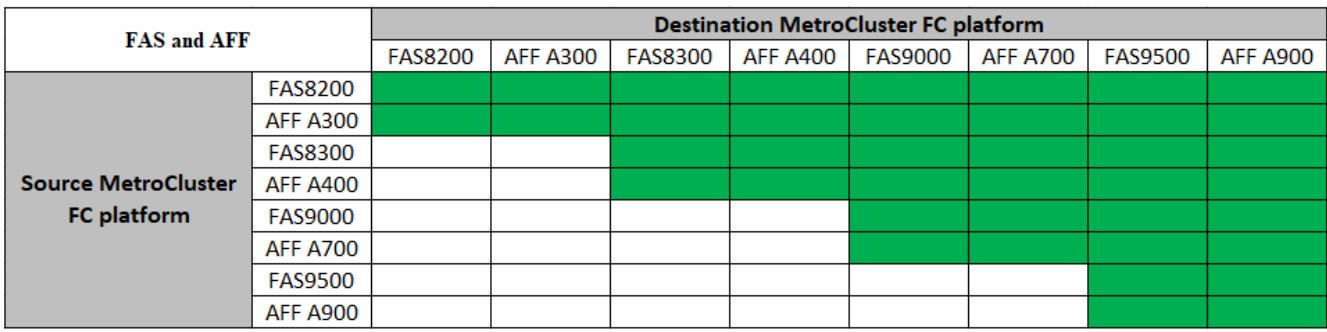

### **Supported ASA MetroCluster FC tech refresh combinations**

The following table shows the supported platform combinations for refreshing an ASA system in a MetroCluster FC configuration:

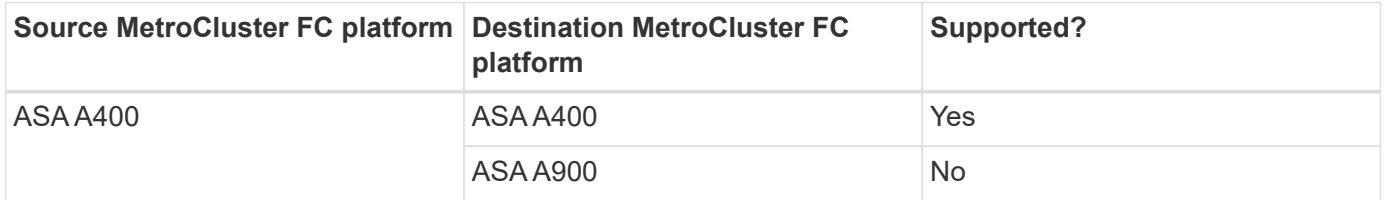

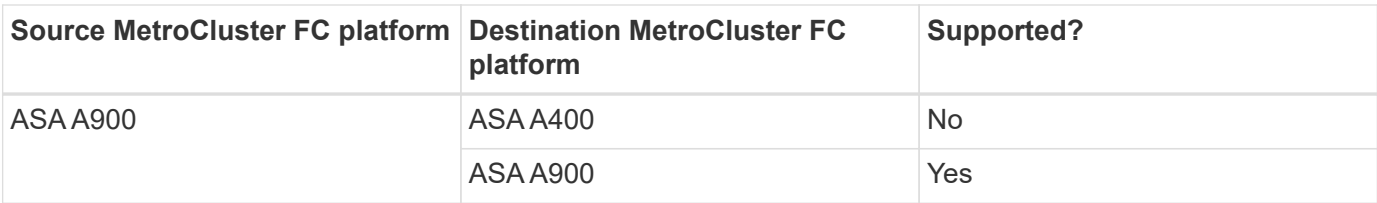

# **Choose a refresh procedure**

Choose the refresh procedure for your configuration from the following table:

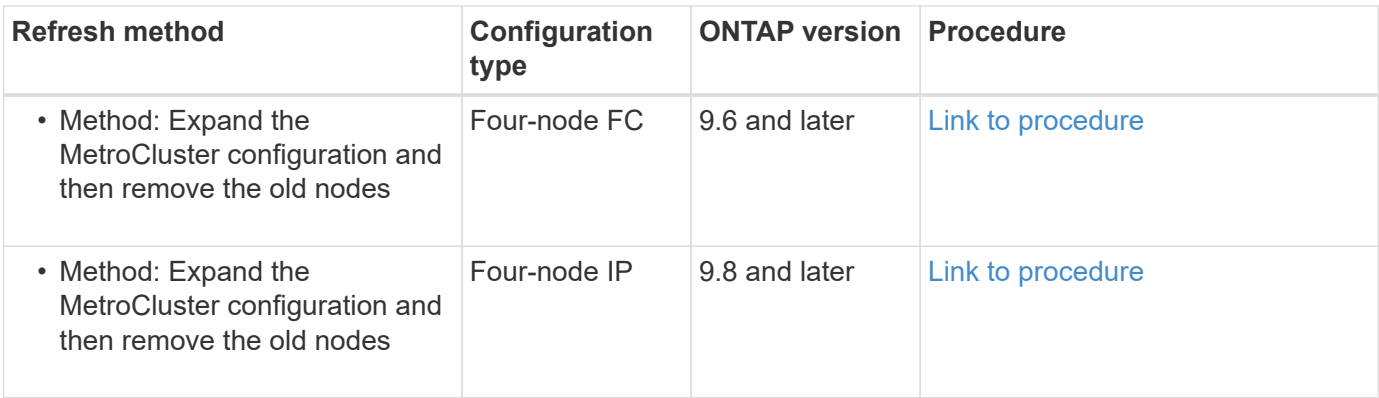

# <span id="page-9-0"></span>**Choose an expansion procedure**

The expansion procedure you use depends on the type of MetroCluster configuration and the ONTAP version.

An expansion procedure involves adding new controllers and storage to the MetroCluster configuration. The expansion must maintain an even number of controllers on each site and the procedure you use depends on the number of nodes in the original MetroCluster configuration.

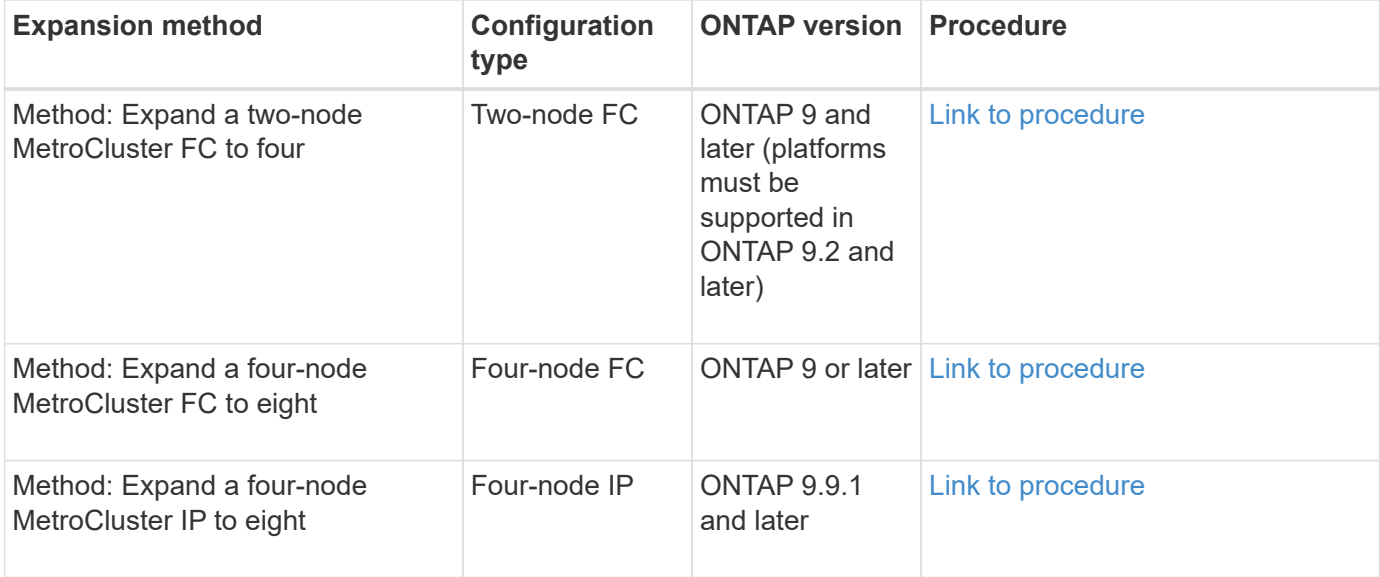

## **Copyright information**

Copyright © 2024 NetApp, Inc. All Rights Reserved. Printed in the U.S. No part of this document covered by copyright may be reproduced in any form or by any means—graphic, electronic, or mechanical, including photocopying, recording, taping, or storage in an electronic retrieval system—without prior written permission of the copyright owner.

Software derived from copyrighted NetApp material is subject to the following license and disclaimer:

THIS SOFTWARE IS PROVIDED BY NETAPP "AS IS" AND WITHOUT ANY EXPRESS OR IMPLIED WARRANTIES, INCLUDING, BUT NOT LIMITED TO, THE IMPLIED WARRANTIES OF MERCHANTABILITY AND FITNESS FOR A PARTICULAR PURPOSE, WHICH ARE HEREBY DISCLAIMED. IN NO EVENT SHALL NETAPP BE LIABLE FOR ANY DIRECT, INDIRECT, INCIDENTAL, SPECIAL, EXEMPLARY, OR CONSEQUENTIAL DAMAGES (INCLUDING, BUT NOT LIMITED TO, PROCUREMENT OF SUBSTITUTE GOODS OR SERVICES; LOSS OF USE, DATA, OR PROFITS; OR BUSINESS INTERRUPTION) HOWEVER CAUSED AND ON ANY THEORY OF LIABILITY, WHETHER IN CONTRACT, STRICT LIABILITY, OR TORT (INCLUDING NEGLIGENCE OR OTHERWISE) ARISING IN ANY WAY OUT OF THE USE OF THIS SOFTWARE, EVEN IF ADVISED OF THE POSSIBILITY OF SUCH DAMAGE.

NetApp reserves the right to change any products described herein at any time, and without notice. NetApp assumes no responsibility or liability arising from the use of products described herein, except as expressly agreed to in writing by NetApp. The use or purchase of this product does not convey a license under any patent rights, trademark rights, or any other intellectual property rights of NetApp.

The product described in this manual may be protected by one or more U.S. patents, foreign patents, or pending applications.

LIMITED RIGHTS LEGEND: Use, duplication, or disclosure by the government is subject to restrictions as set forth in subparagraph (b)(3) of the Rights in Technical Data -Noncommercial Items at DFARS 252.227-7013 (FEB 2014) and FAR 52.227-19 (DEC 2007).

Data contained herein pertains to a commercial product and/or commercial service (as defined in FAR 2.101) and is proprietary to NetApp, Inc. All NetApp technical data and computer software provided under this Agreement is commercial in nature and developed solely at private expense. The U.S. Government has a nonexclusive, non-transferrable, nonsublicensable, worldwide, limited irrevocable license to use the Data only in connection with and in support of the U.S. Government contract under which the Data was delivered. Except as provided herein, the Data may not be used, disclosed, reproduced, modified, performed, or displayed without the prior written approval of NetApp, Inc. United States Government license rights for the Department of Defense are limited to those rights identified in DFARS clause 252.227-7015(b) (FEB 2014).

### **Trademark information**

NETAPP, the NETAPP logo, and the marks listed at<http://www.netapp.com/TM>are trademarks of NetApp, Inc. Other company and product names may be trademarks of their respective owners.